## **IT-ITES Marking Scheme for Model Question of Class 9th**

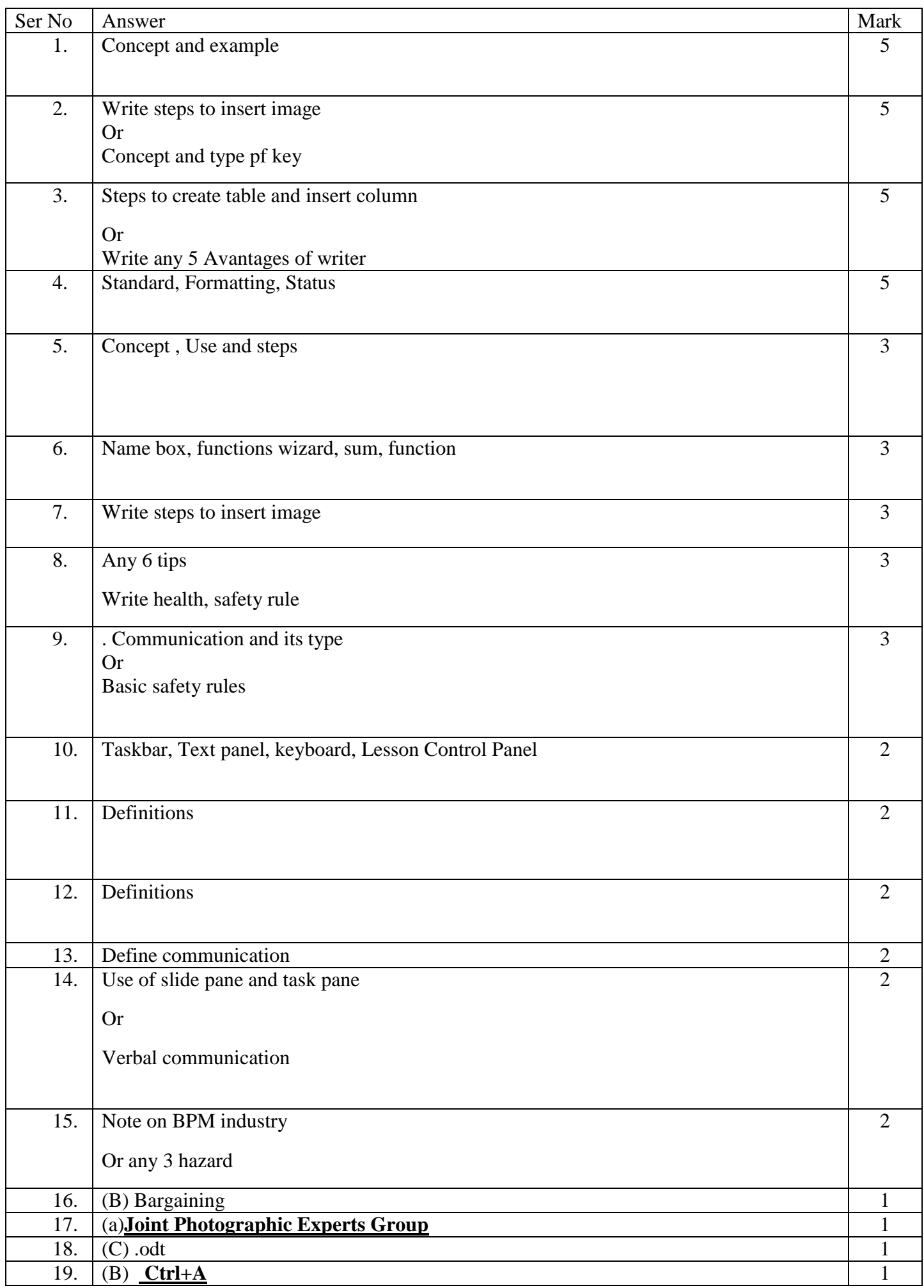

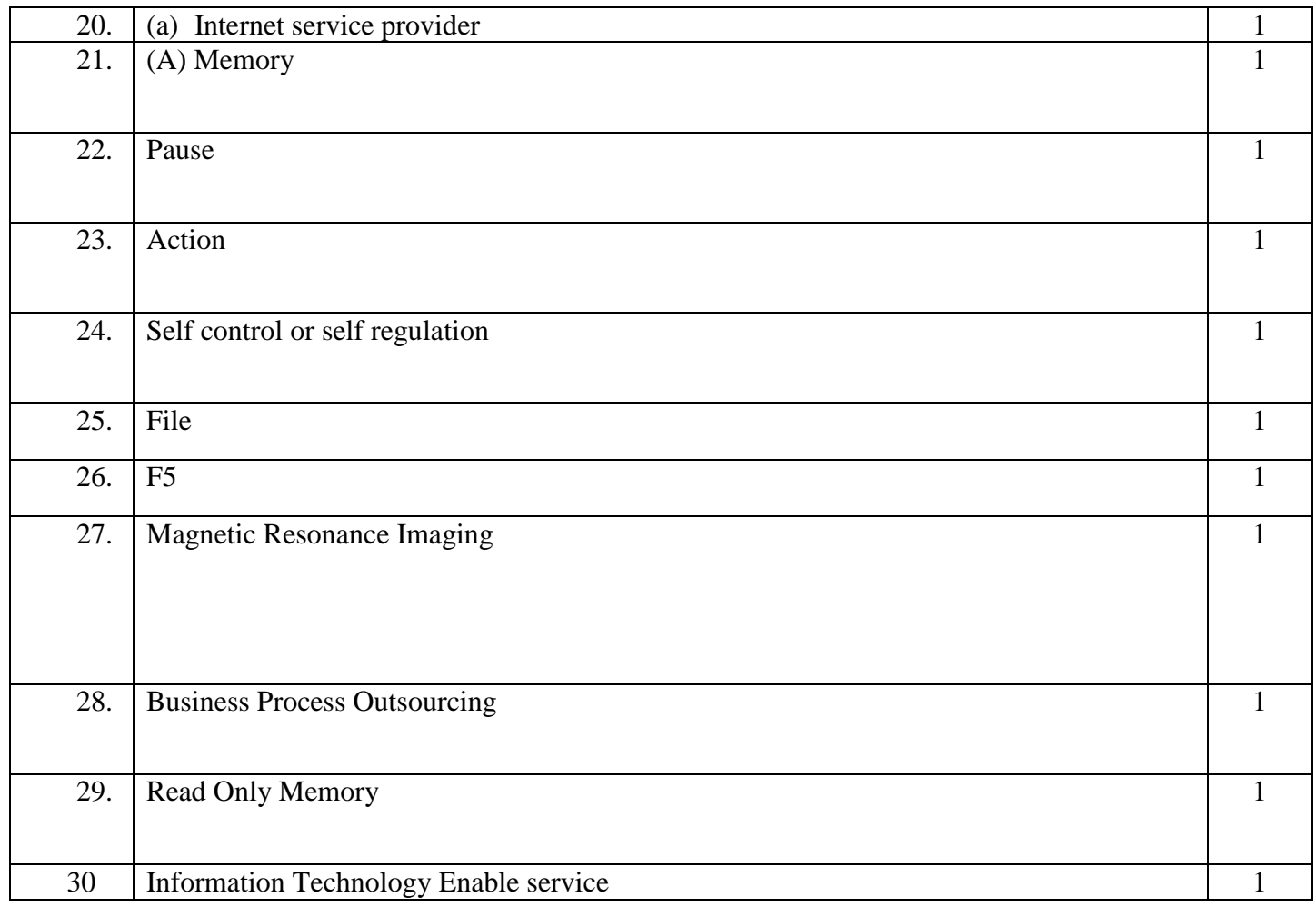